## **Operating Systems** CMPT  $424 \cdot$  Fall  $2017$

## $-i$ Project Three - 100 points -

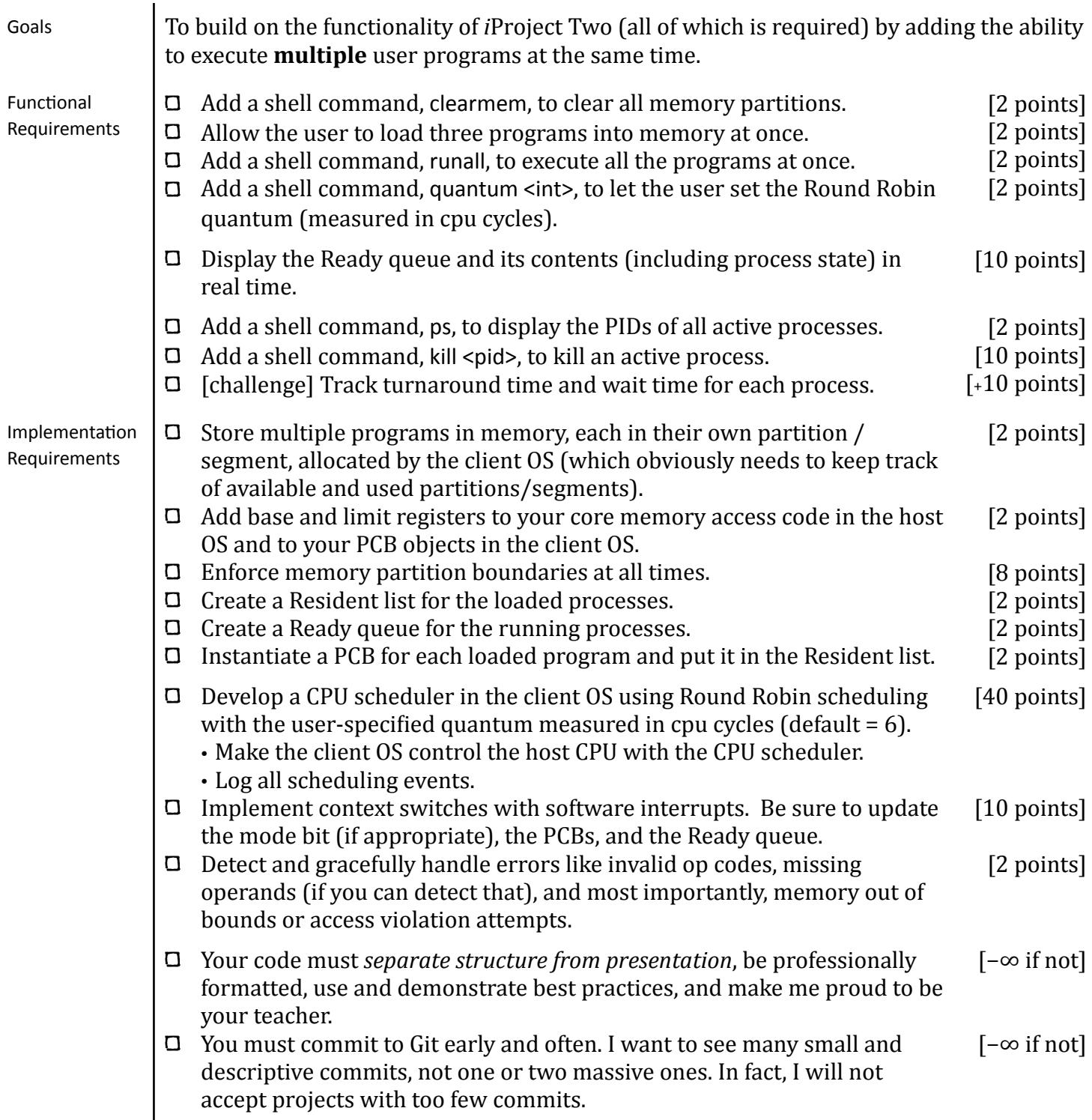

## **Operating Systems** CMPT  $424 \cdot$  Fall  $2017$

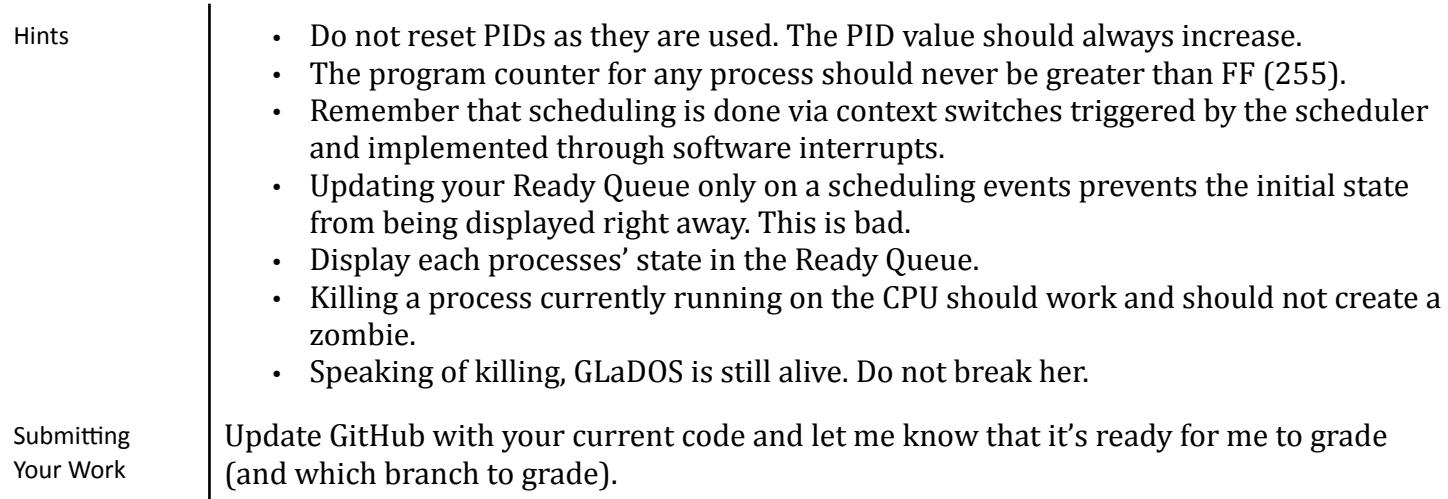

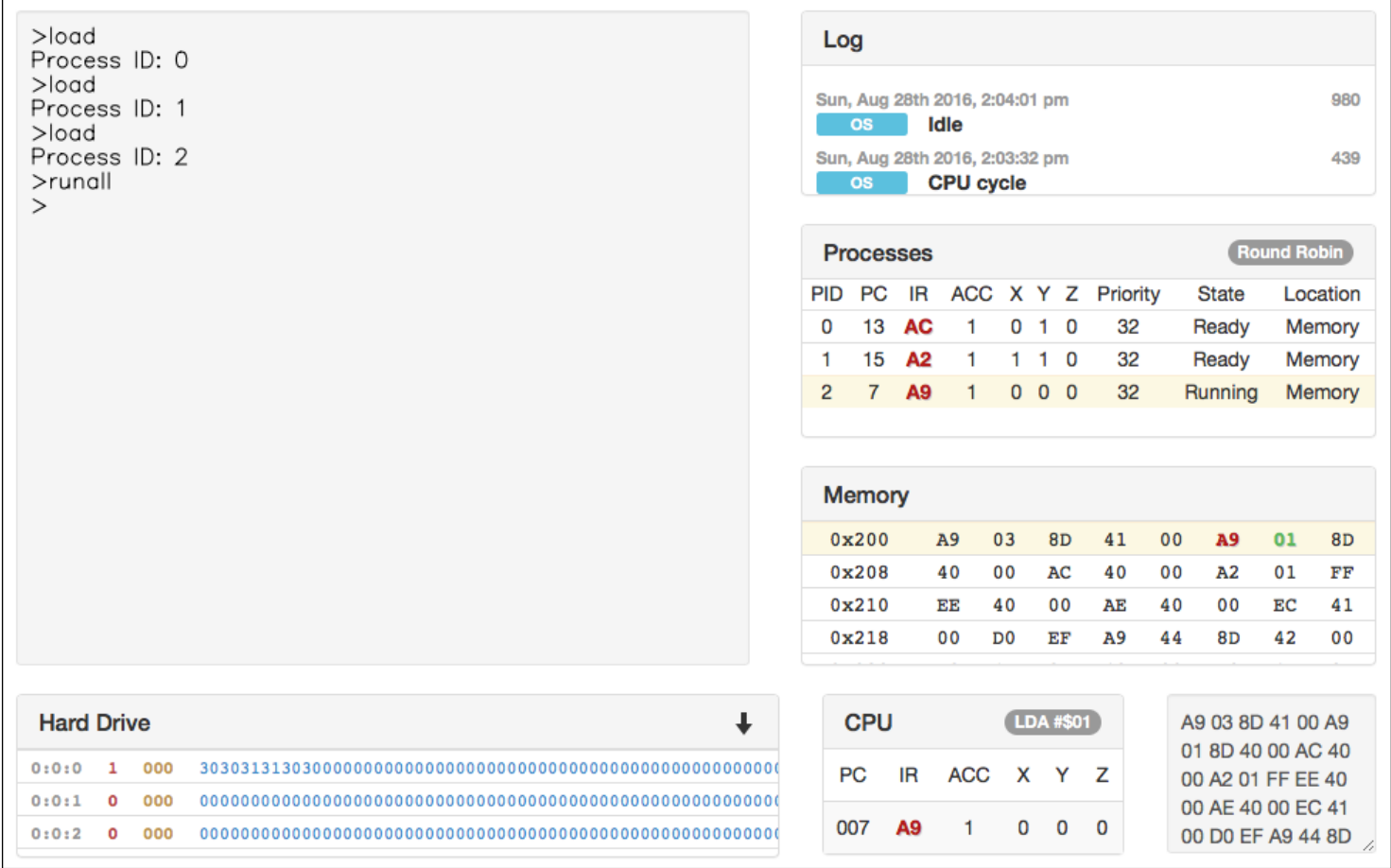